# Implementing Lean Library

Karen Doster-Greenleaf Li Chen

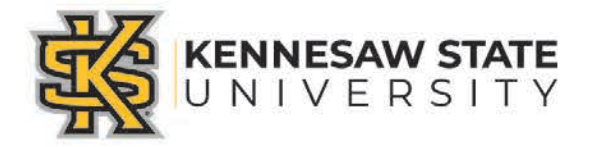

### Introduction

- Why we chose Lean Library
- What is Lean Library
- How it Works
- Limitation
- Usage Results
- User Feedback

# LEAN LIBRARY

**Technology from SAGE** 

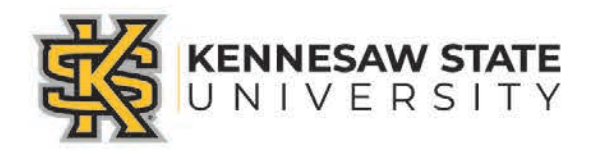

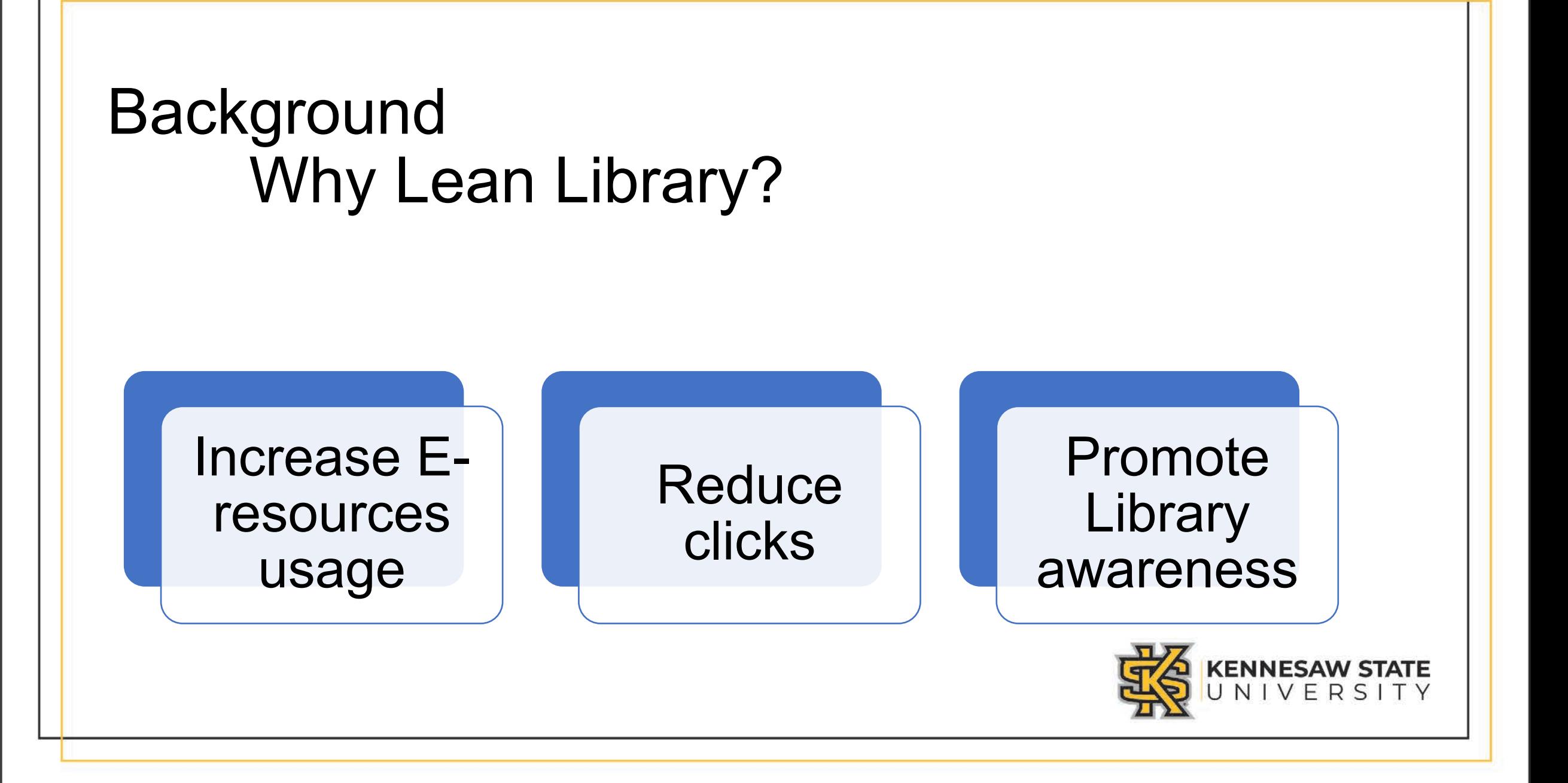

#### What is Lean Library

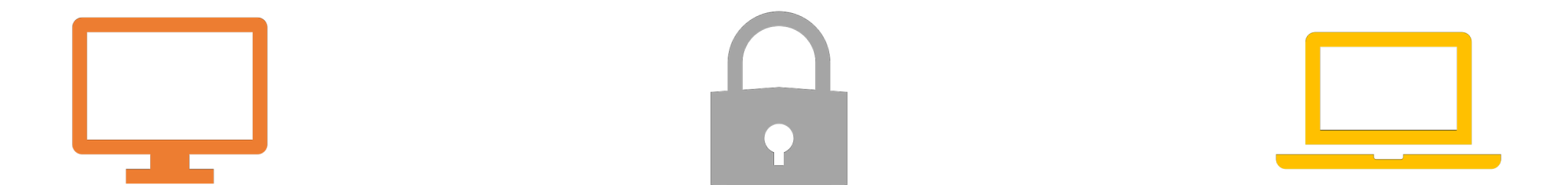

Web browser extension Unlocks access library digital collection from anywhere

Supports all browsers

### Download Lean Library

From Library website (library.kennesaw.edu)

From vendor website (www.leanlibrary.com/download

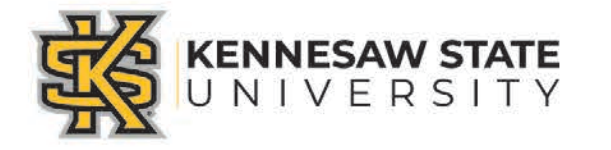

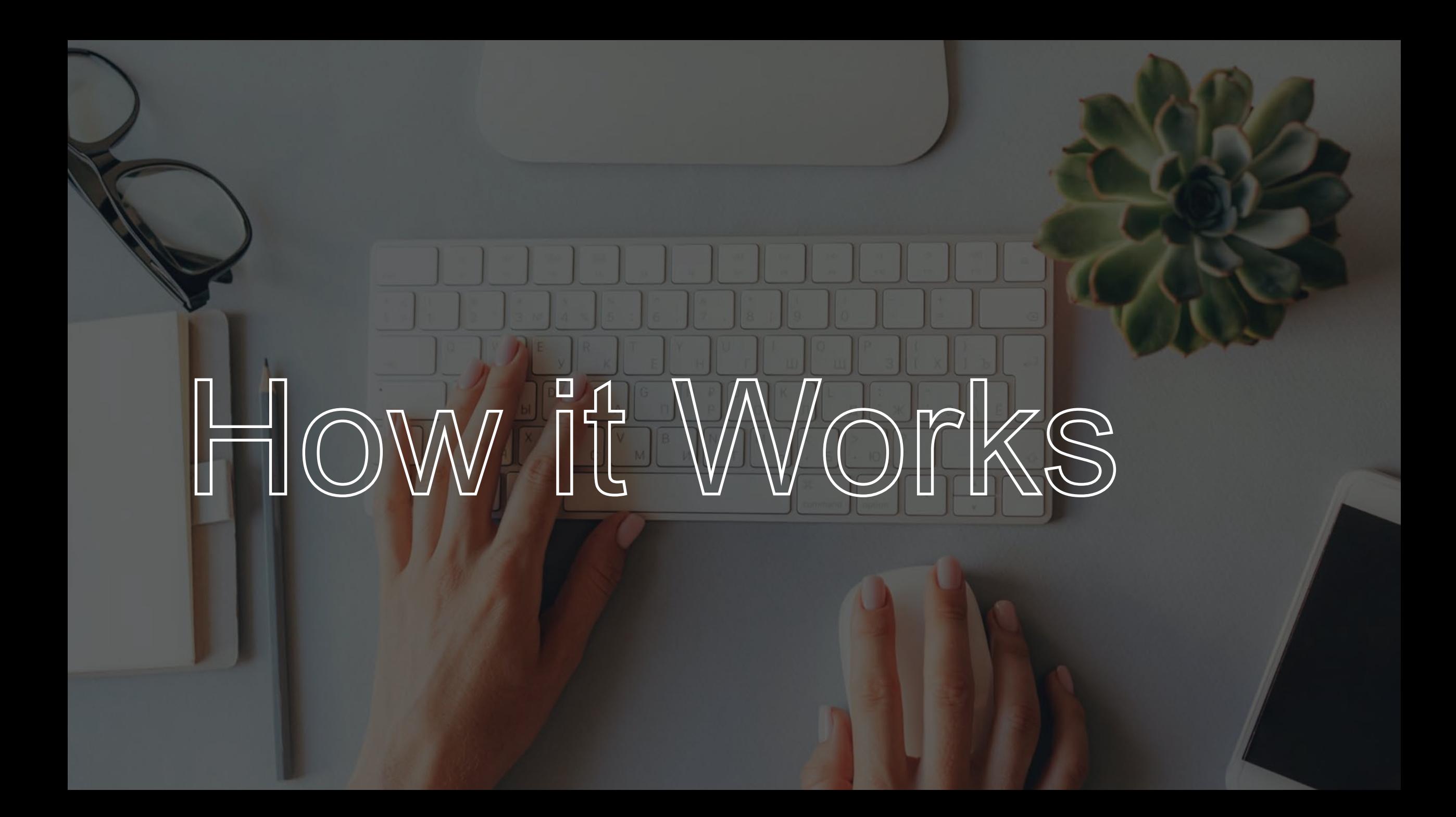

### **Install Lean Library**

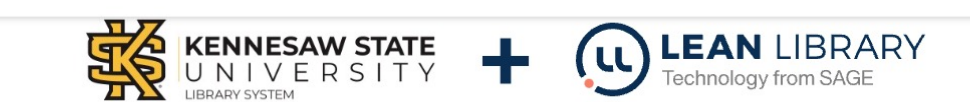

Thanks to your friendly Kennesaw State University librarian, and their partnership with Lean Library you now have the ability to easily find study materials wherever and whenever you decide to study.

#### What is Lean Library?

**(u) LEAN** LIBRARY

Lean Library Access is a browser extension that works with our Kennesaw State University library systems to give you seamless access when working away from the Kennesaw State University campus. Once downloaded, you'll be alerted via a pop-up message if you are looking for something that our Kennesaw State University can give you access to, including articles, eBooks, and other subscriptions. If our library can't help, we will also try to direct you to an open access version of what you are looking for if it exists elsewhere.

**Available for Google Chrome** 

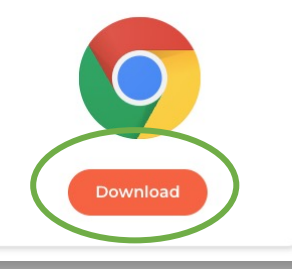

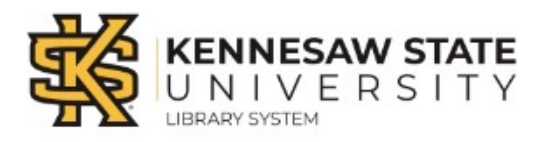

 $- AA +$ 

#### **Quick Settings**

Please select your institute below so we can correctly configure your Library Access.

Select your library \*

Kennesaw State University

 $\sim$ 

#### Add extra institute

Automate my authentication and skip associated pop-ups

Show timer, when extension will close automatically

#### **Advanced settings**

Please review our: Privacy Policy Z

**SAVE** 

### Some Tips

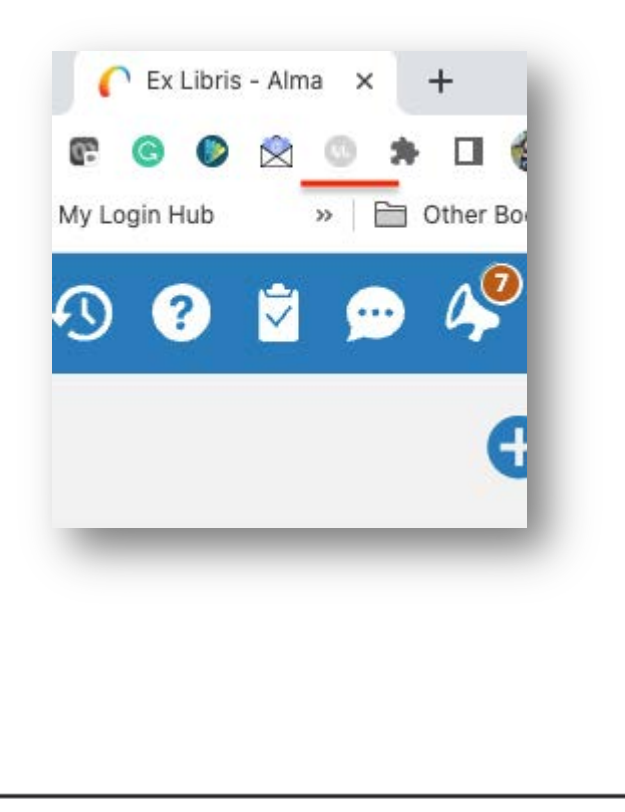

LeanLibrary inactive **LeanLibrary interacting with** LeanLibrary interacting vendor website – assist message will appear to guide user to library paid site

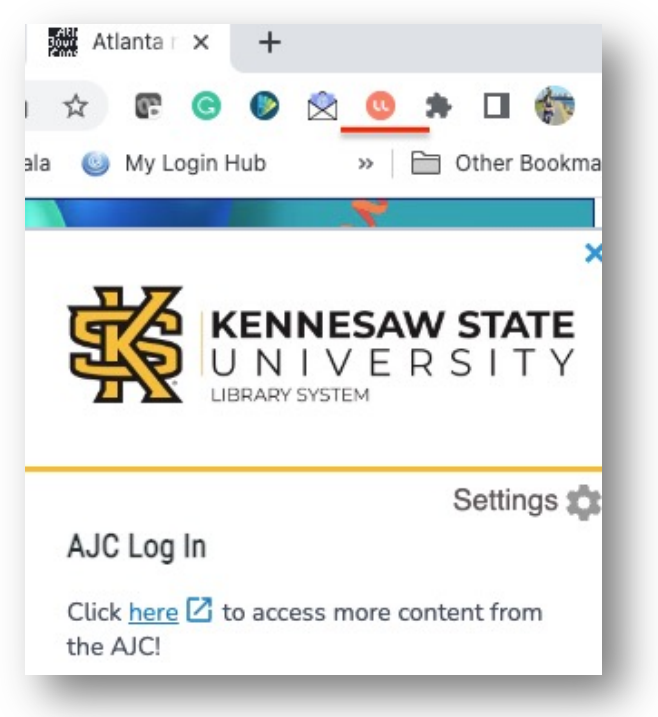

with institution's eresources

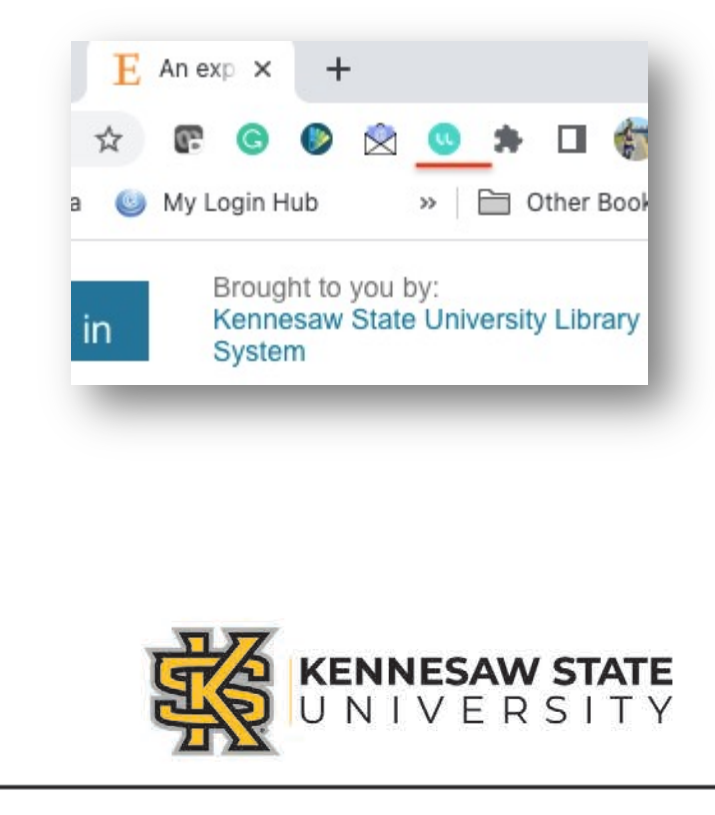

### Google Search

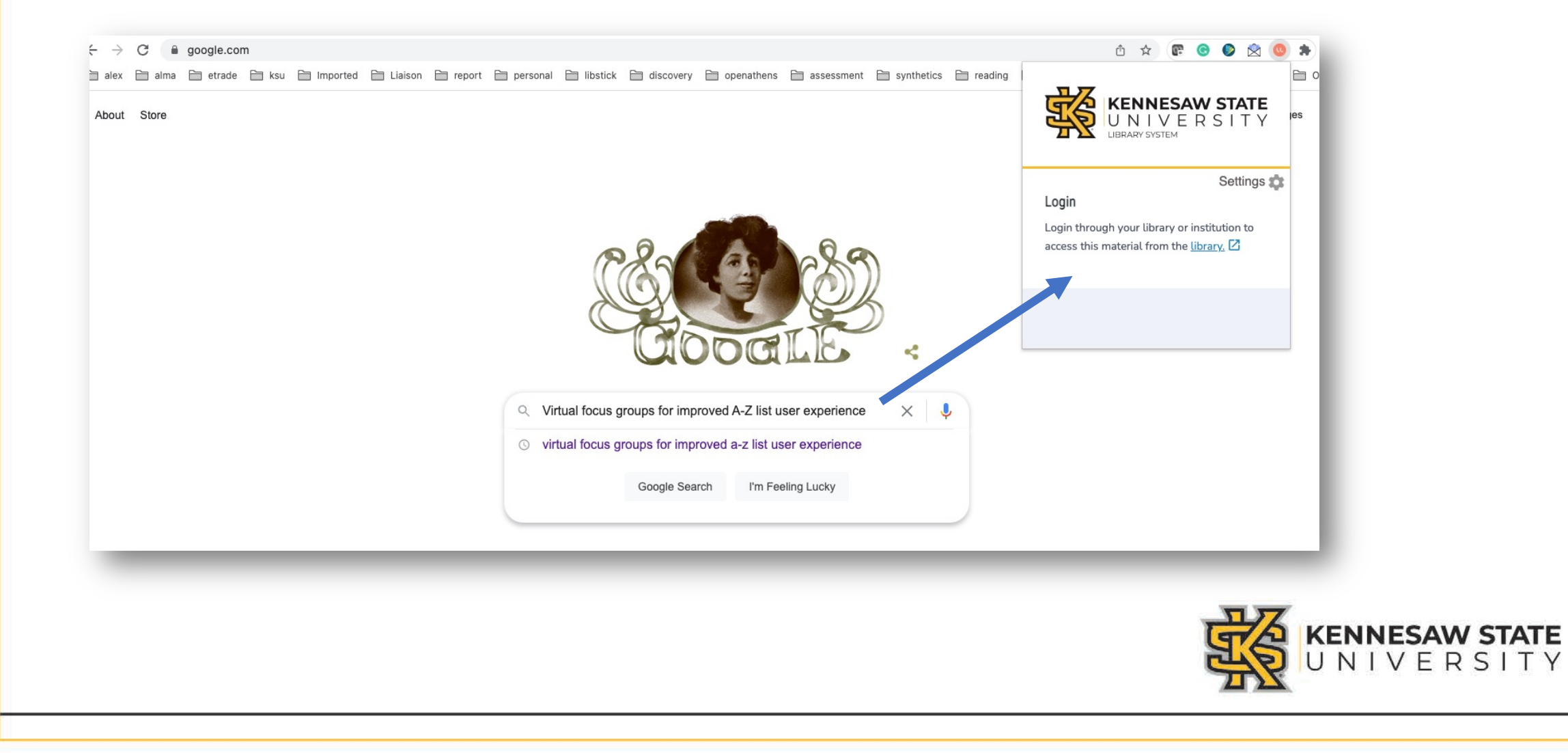

#### Direct to database

- Link user to article within a specific institution's database
- Will open in new window or tab
- No additional log-in required

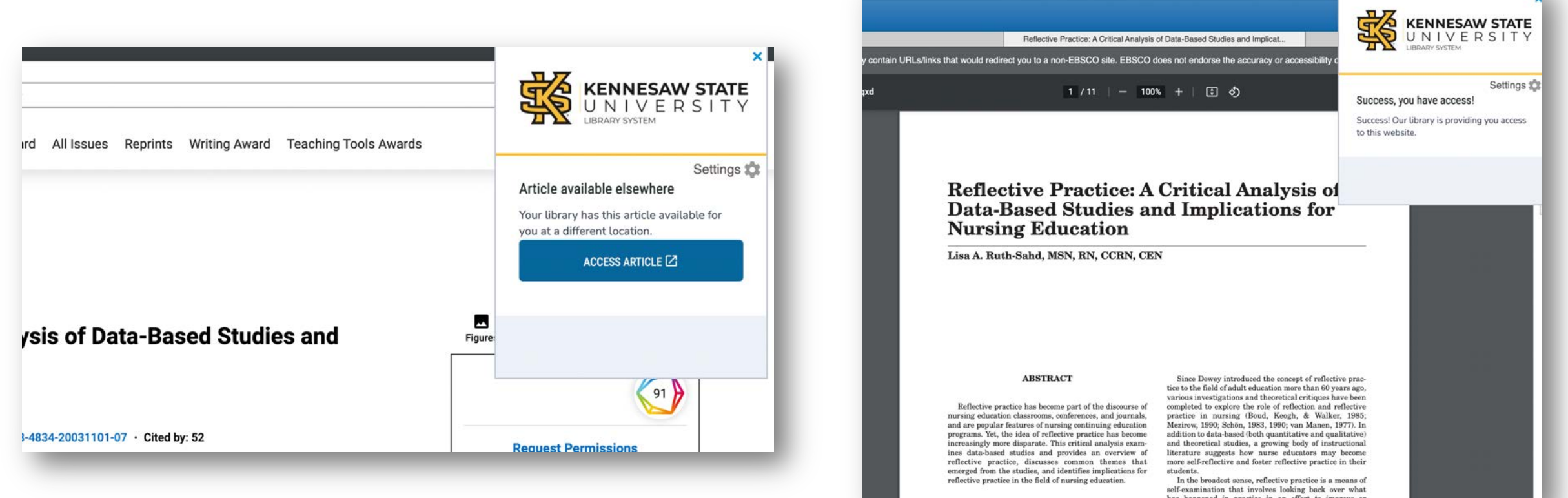

### Vendor website

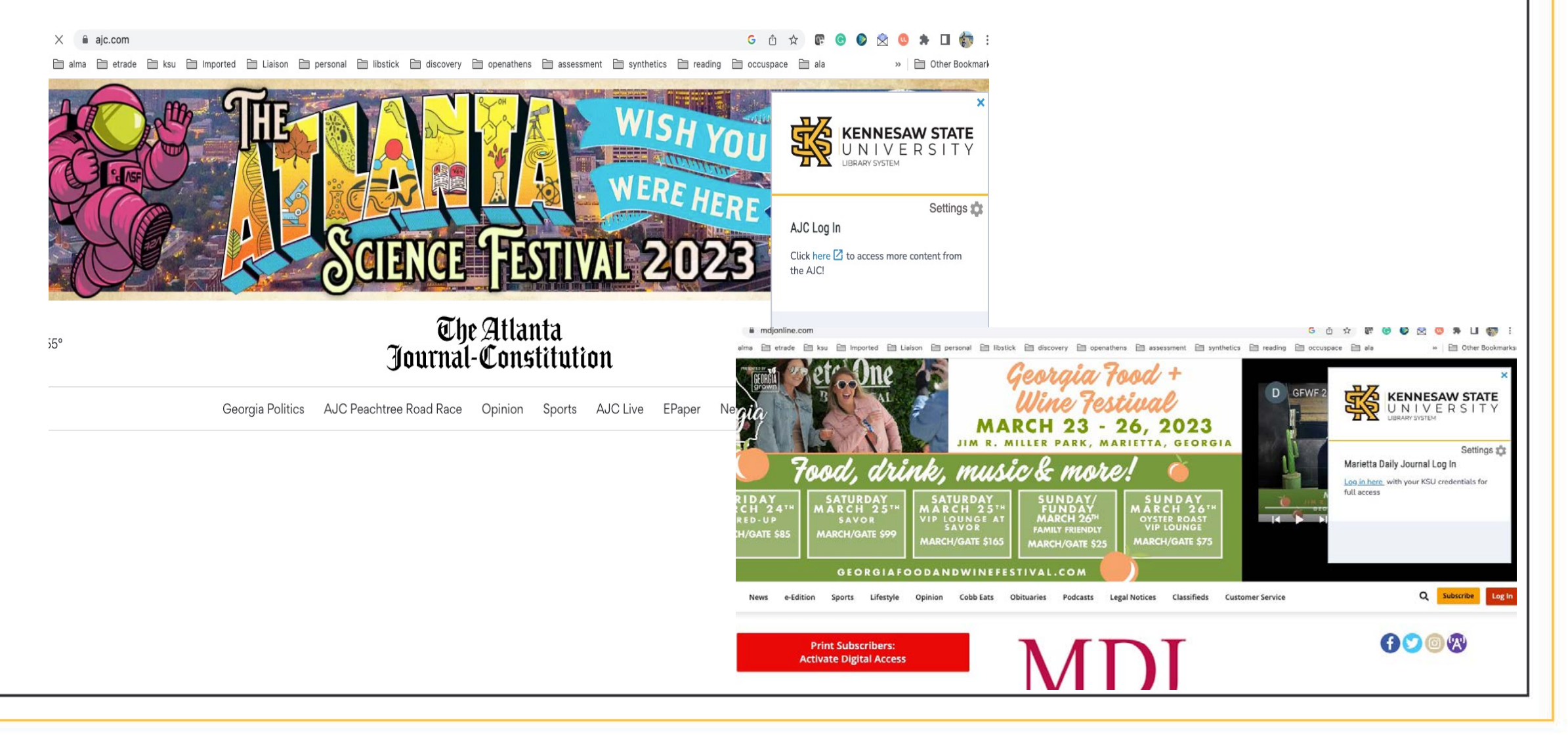

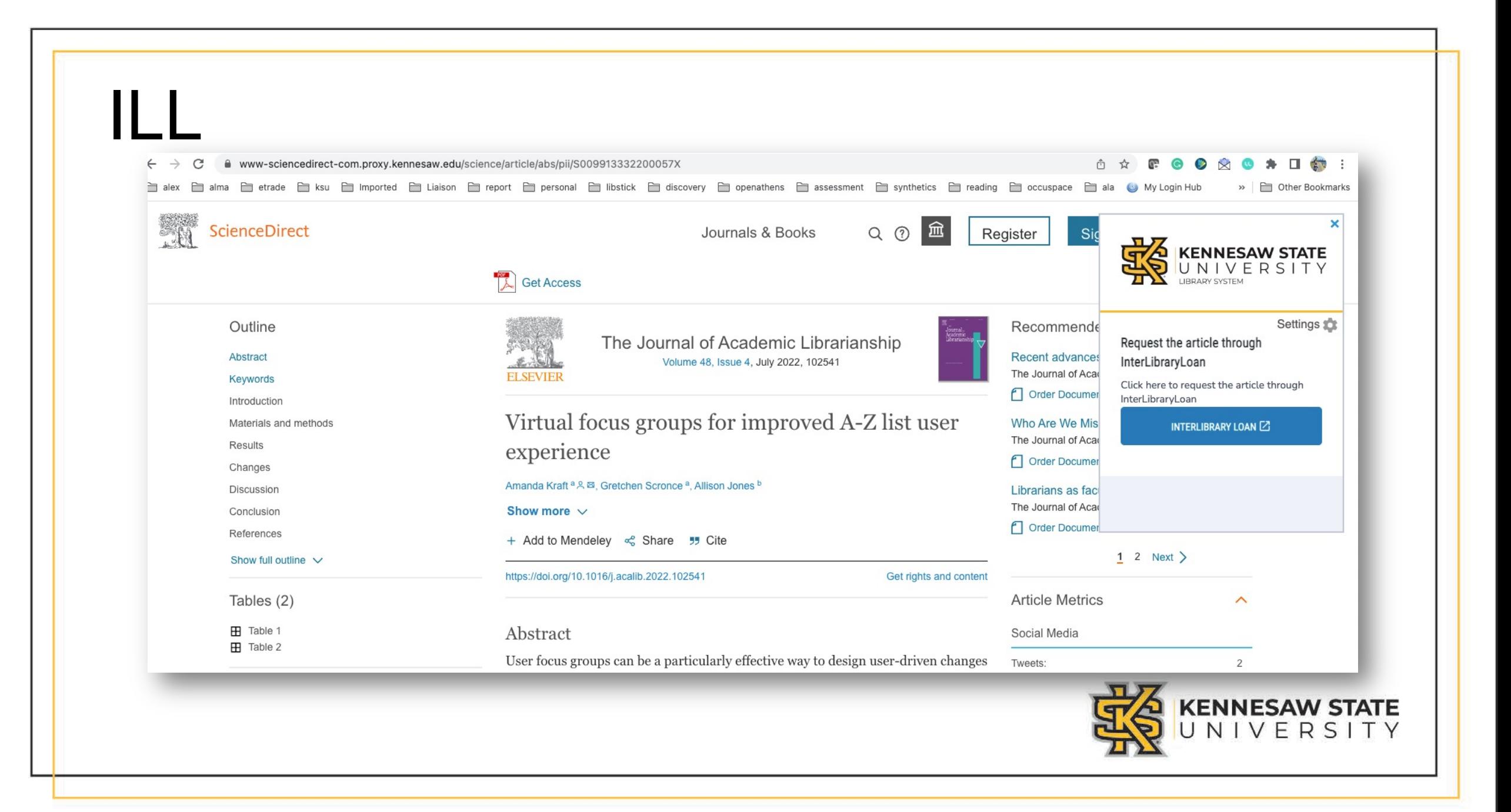

#### Amazon

alex alma and retrade and retroit and moorted a Liaison and report and report and resonal and libstick and iscovery and openathens assessment and synthetics areading and cocuspace and of #五套广播体操 --... »

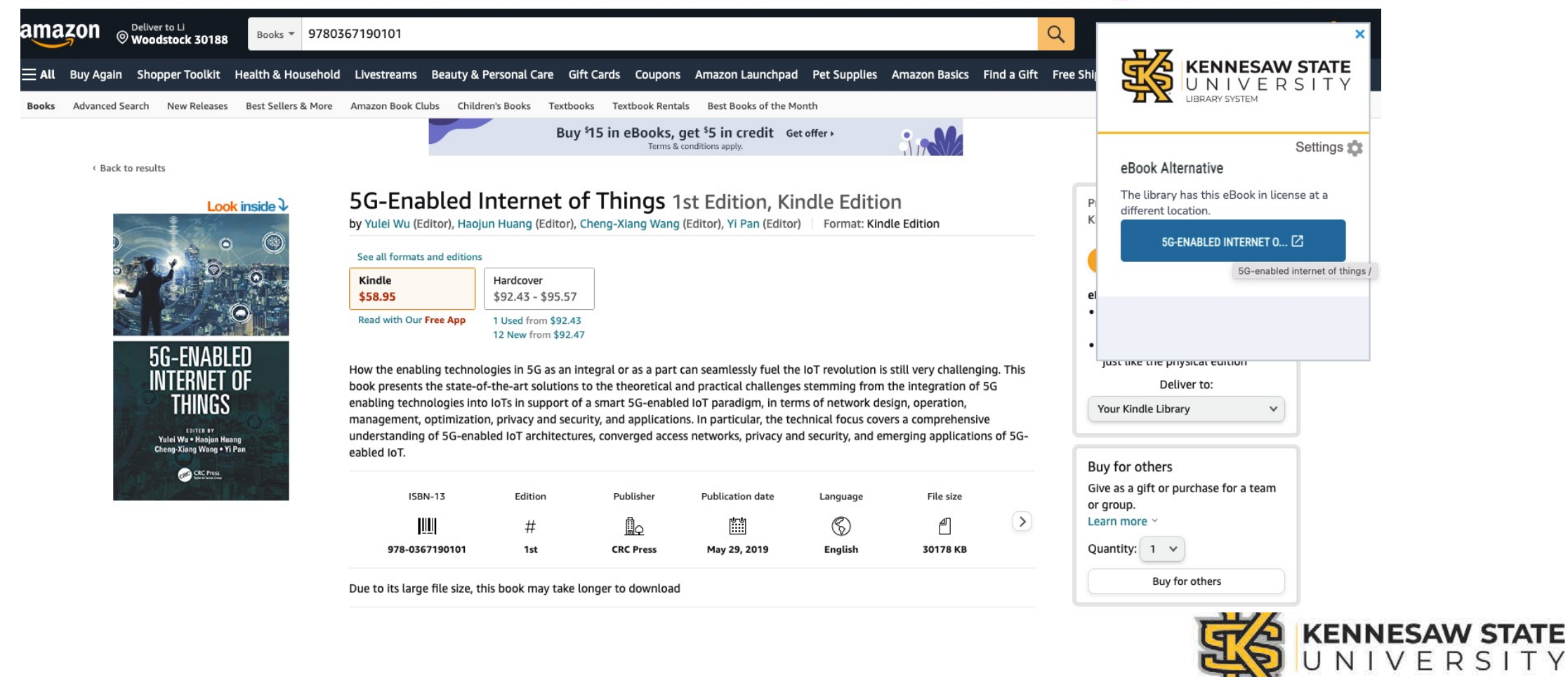

#### **Email Notifications**

multicultural critical reflective practice critical reflective practice learning

critical reflective practice police service critical reflective practice schon

#### Reflective practice: A critical analysis of data-based studies and implications for nursing education

LA Ruth-Sahd - Journal of Nursing Education, 2003 - journals.healio.com

... Yet, the idea of reflective practice has become increasingly more disparate. This critical analysis examines data-based studies and provides an overview of reflective practice, discusses ...

Save 5 Cite Cited by 249 Related articles All 9 versions

 $\odot$  0  $\odot$  1  $\odot$  0

#### The police service can be a critical reflective practice... if it wants S Christopher - Policing: a journal of policy and practice, 2015 - academic.oup.com

... society before exploring critical reflection and introducing a ... critical reflection to the complexities of policing before reasoning why the police service is naturally a critical reflective practice...

Save 99 Cite Cited by 45 Related articles All 2 versions

 $\odot$  0  $\odot$  18  $\odot$  0

Work engagement, moral distress, education level, and critical reflective practice in intensive care nurses

LA Lawrence - Nursing forum, 2011 - Wiley Online Library

... critical reflective practice (CRP) relate to their work engagement. ... affective components of professional practice situations, so as to ... A synthesis of reflection, reflective practice, and critical

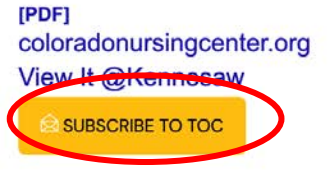

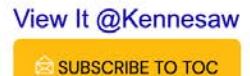

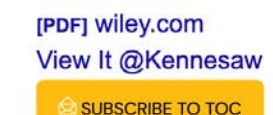

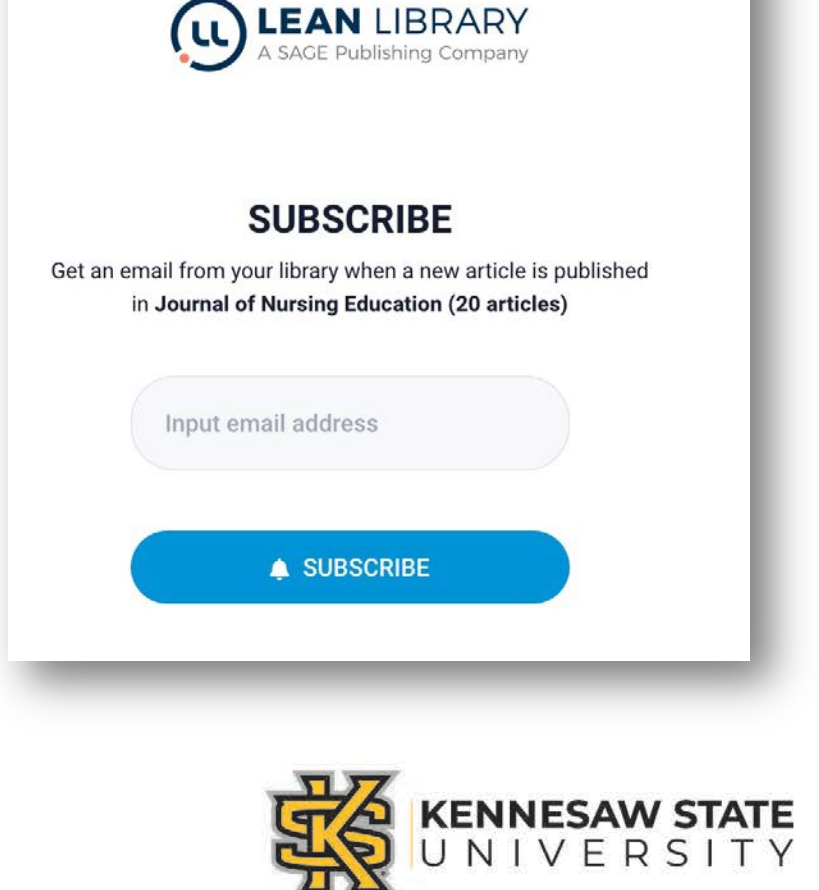

# Lean Library Impact

# Promotion

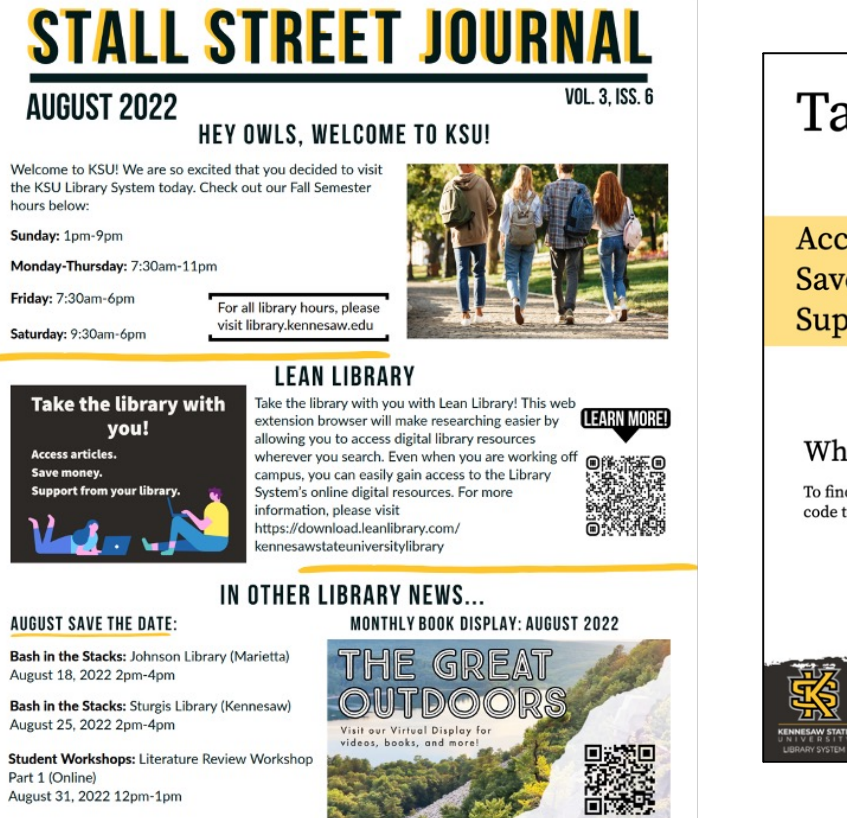

#### Take the library with you!

Access articles. Save money. Support from your library.

#### What is Lean Library?

To find out more, visit library.kennesaw.edu or scan the QR code to get started!

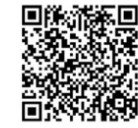

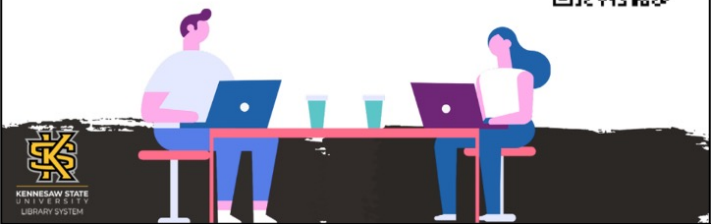

### Positive Outcomes

•Simplify access to the library digital collection

- o Can search from google/google scholar •Direct to our collection  $\cdot$ ILL
- o Assist Message
- o Ebook Access

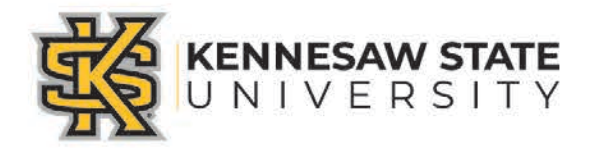

#### Usage increased tremendously

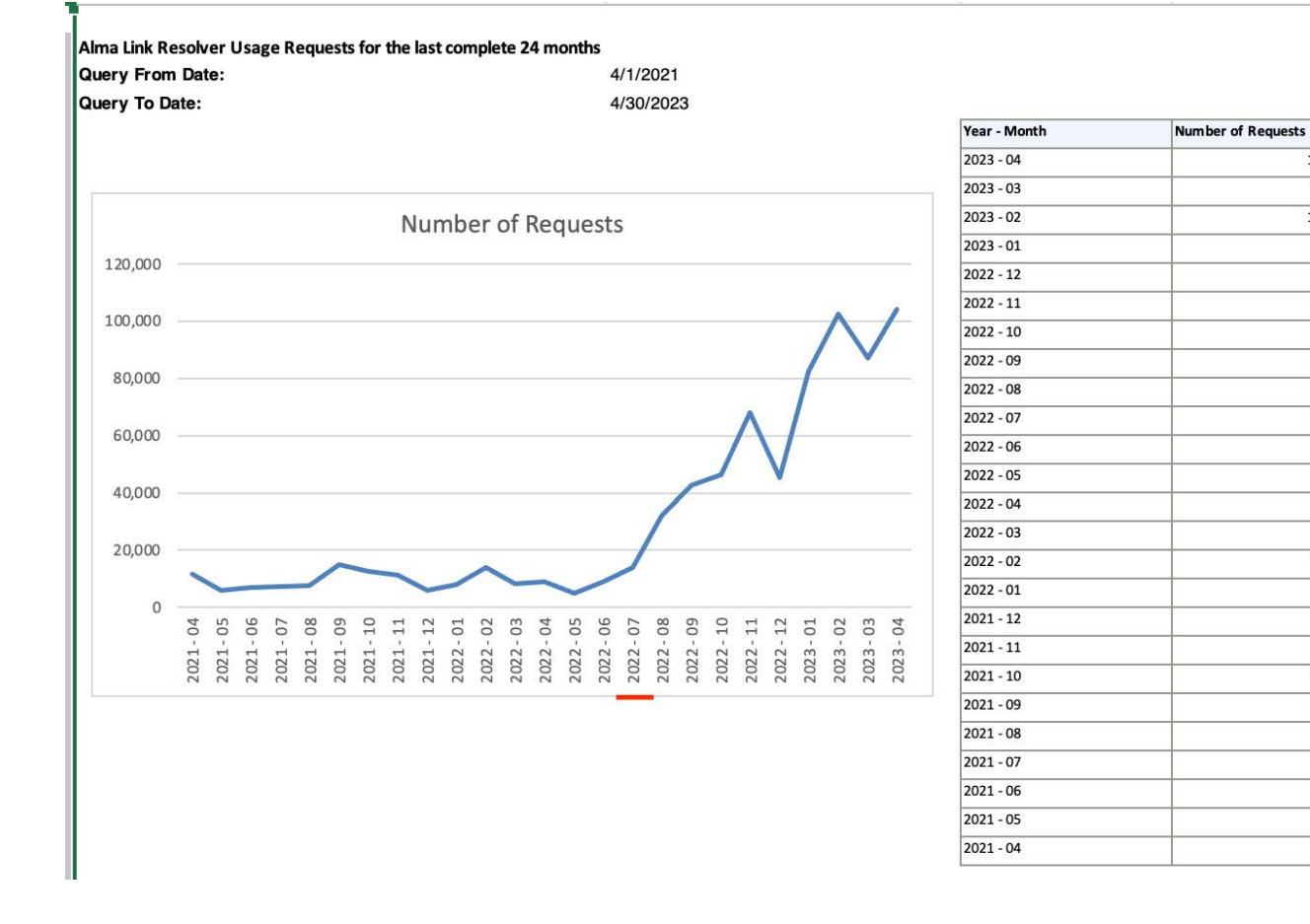

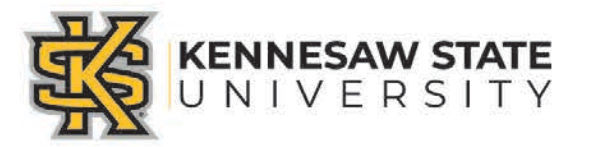

104,303

87,255

102,428

82,399

45,523

68,139

46,278

42,821

31,879

13,981

8,821

 $5,030$ 

 $9,003$ 

8,147

14,091

8,052

5,997

11,360

12,617

14,937

 $7,521$ 

7,342

6,879

5,784

11,644

### Limitations

- Requires library users to download extension significant promotion workload
- Can only identify e-resources
- Identifies books and articles by specific ISBNs or DOIs important to be aware of if looking for an item with multiple editions

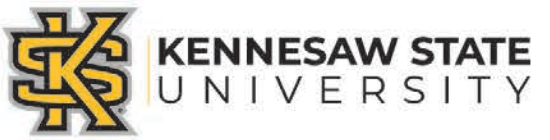

# Survey Results

User Experience Survey – Spring 2023

- Small survey response (20) out of roughly 3,500 current KSU users
- Positive feedback
	- Made finding articles easier
	- Hosting resources in "one-spot"
- Respondents reported some difficulty using LL
	- Issues determing if an item is available full-text or not (eg. Linking to abstract database entry)
	- Excessive pop-ups

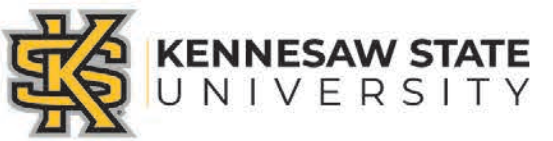

### Next steps

- Second round of survey fall 2023 with focus group opt in added question
- Fall semester promotion event
- Create survey pop-up
- Instructional tutorial

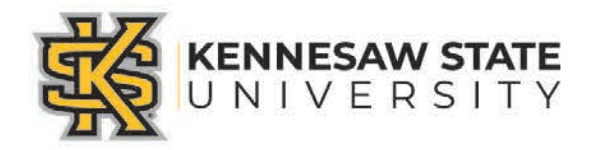

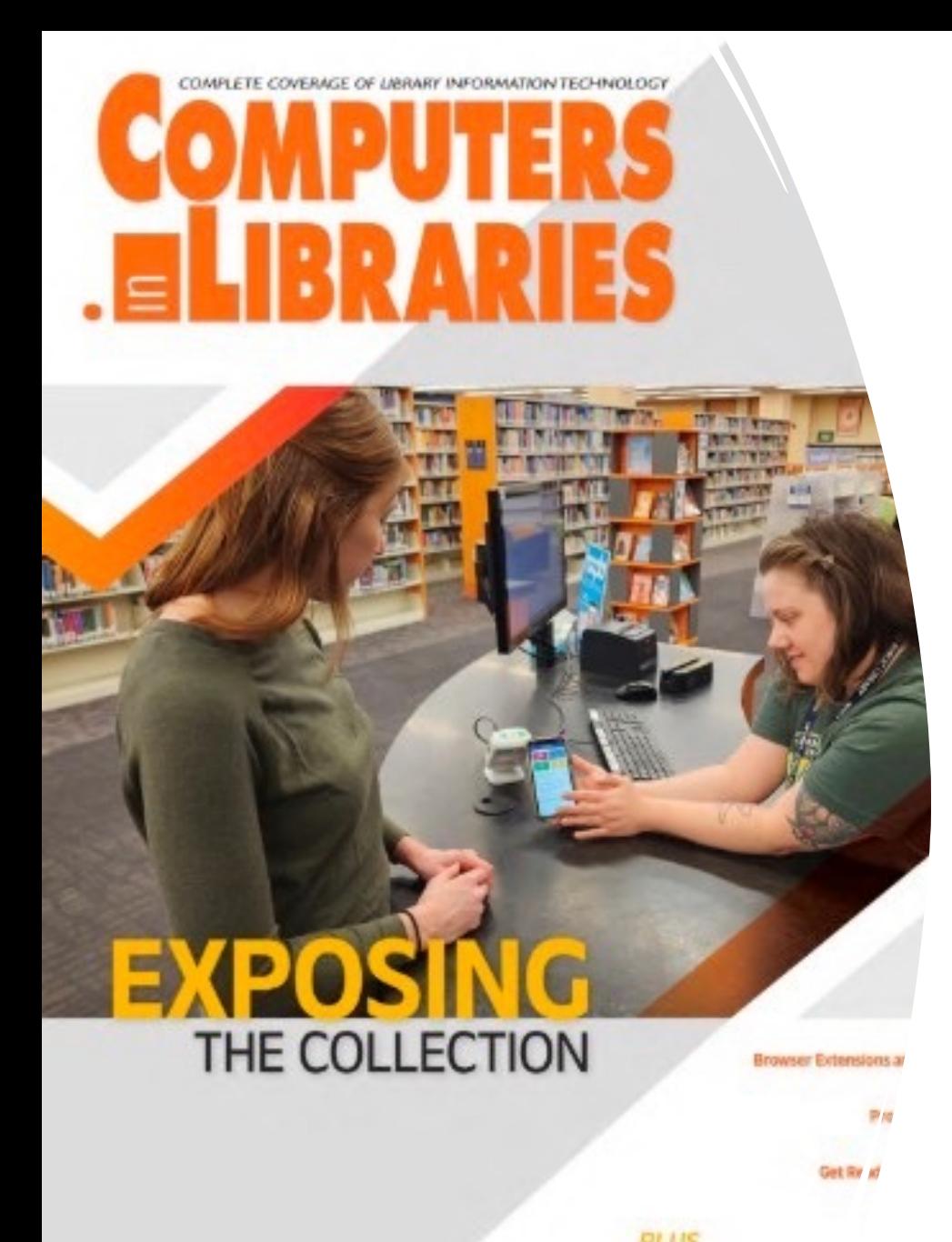

he Inclusive Libra

# To Learn More

Li Chen, & Doster-Greenleaf, K. (2023). Lean Library: Using a Browser Extension to Expose Your Digital Collection. *Computers in Libraries*, *43*(3), 22–26.

# Q&A

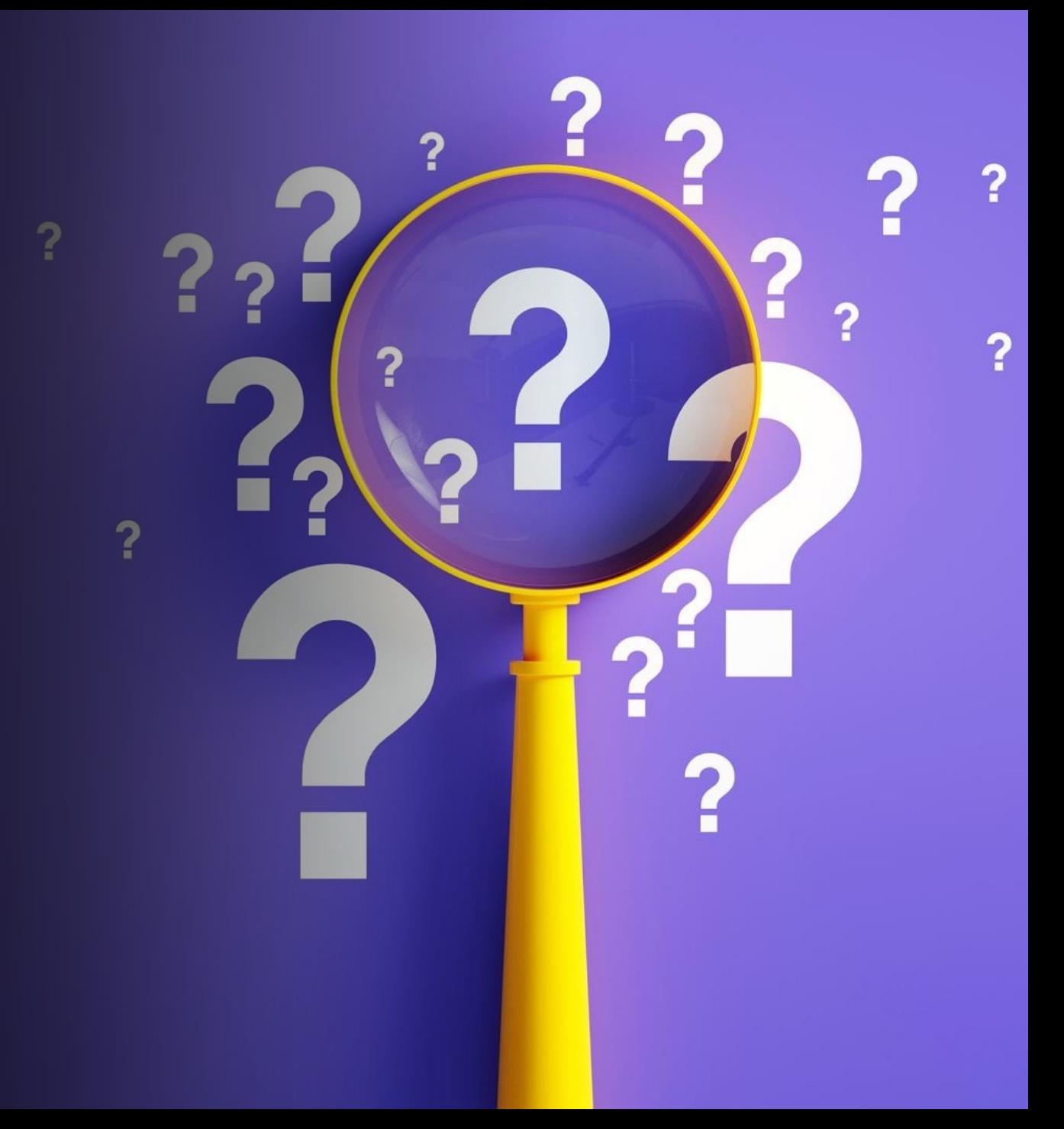